# Lineare Gleichungssysteme

Theorie (L)

# Inhaltsverzeichnis

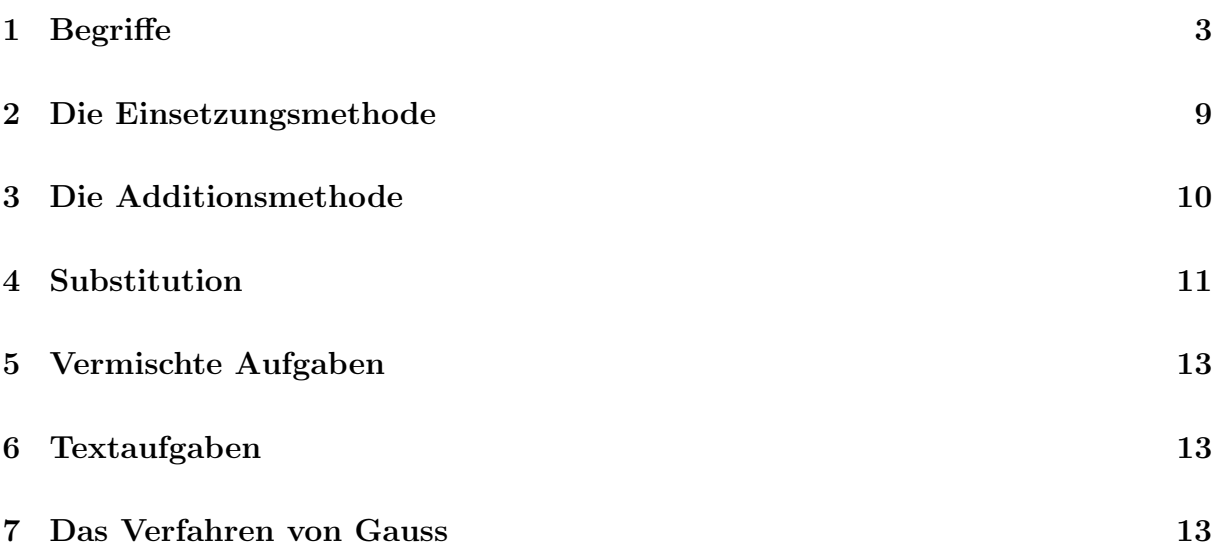

# 1 Begriffe

#### Beispiel 1.1

Wir werden Gleichungen mit einer bestimmte Struktur betrachten:

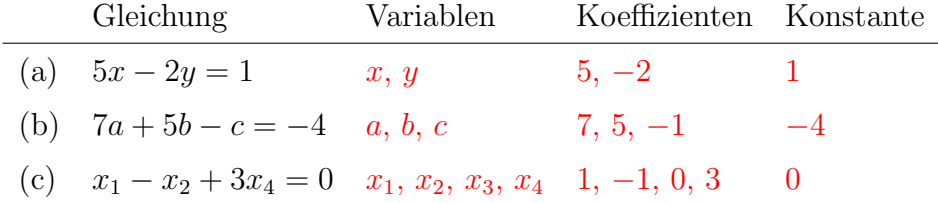

#### Lineare Gleichungen

Eine *lineare Gleichung* mit *n* Variablen  $x_1, x_2, \ldots, x_n$  ist eine Gleichung der Form

 $a_1x_1 + a_2x_2 + \cdots + a_nx_n = b$ 

wobei  $a_1, a_2, \ldots, a_n$  und b reelle Zahlen sind.

#### Beispiel 1.2

Handelt es sich um eine lineare Gleichung?

- (a)  $4x^2 + 2y 3z = 9$  nein (wegen  $x^2$ ) (b)  $2u - 4v + 7w = \frac{1}{2}$ 2 ja
- (c)  $2 \cdot \frac{1}{2}$ a  $+5.\frac{1}{7}$ b  $= 1$  nein (wegen  $1/a$  bzw.  $1/b$ )
- (d)  $-t_1 + 5t_2 2 = 3t_3 t_4$  ja (TU:  $-t_1 + 5t_2 3t_3 + t_4 = 2$ )
- (e)  $4a 3$  $\sqrt{b} + c = -7$  nein (wegen  $\sqrt{b}$ )
- (f)  $\sqrt{3}p 5q + \frac{1}{2}$  $\frac{1}{3}r = 0$  ja (Koeffizienten dürfen "alles" sein.)

#### $n$ -Tupel

n-Tupel sind Listen von Elementen, die durch Kommas getrennt werden und bei denen die Reihenfolge der Elemente eine Rolle spielt. Um Tupel von Mengen zu unterscheiden, verwendet man runde anstelle geschweifter Klammern.

- $(17, 9)$  ist ein 2-Tupel (Paar) aus natürlichen Zahlen.
- $\bullet$   $\left(\frac{1}{3}\right)$  $\frac{1}{3}$ , 2, -0.75) ist ein 3-Tupel (Tripel) aus rationalen Zahlen.
- $\bullet$  (e, c, h, o) ist ein 4-Tupel (Quadrupel) aus lateinischen Kleinbuchstaben.

 $W = \{1, 2, 3, 4, 5, 6\}$  (Augenzahlen eines Würfels)  $W \times W = \{(1, 1), (1, 2), \ldots, (6, 5), (6, 6)\} = W^2$  $|W^2| = 6 \cdot 6 = 36$  $(2, 5) \in W^2$  $(7, 4) \notin W^2$  $(5, 2) \neq (2, 5)$  Tupel: Reihenfolge wichtig  ${2,3} = {3,2}$  Mengen: Reihenfolge egal

 $(2, 3) \neq \{2, 3\}$  Links ist die Reihenfolge wichtig; rechts nicht.

#### Beispiel 1.4

Setze für  $(x, y)$  das gegebene Zahlenpaar in die Gleichung

$$
5x - 2y = 1
$$

ein und bestimme den Wahrheitswert der Aussage.

(a)  $(1, 2)$ :  $5 \cdot 1 - 2 \cdot 2 = 1 \implies$  (wahr) (b)  $(2, 1)$ :  $5 \cdot 2 - 2 \cdot 1 = 8$   $\Rightarrow$  (falsch) (c)  $(\frac{1}{5})$  $(\frac{1}{5}, 0): 5 \cdot \frac{1}{5} - 2 \cdot 0 = 1 \Rightarrow (\text{wahr})$ 

Ergibt das Einsetzen von Zahlen eines Tupels in eine (lineare) Gleichung eine wahre Aussage, so wird dieses Tupel eine Lösung der Gleichung genannt.

#### Lösung einer linearen Gleichung

Eine Lösung einer linearen Gleichung

$$
a_1x_1 + a_2x_2 + \dots + a_nx_n = b \quad (*)
$$

ist ein n-Tupel  $(s_1, s_2, \ldots, s_n) \in \mathbb{R}^n$  mit der Eigenschaft, dass  $(*)$  durch Einsetzen von  $x_1 = s_1, x_2 = s_2, \ldots, x_n = s_n$  zu einer wahren Aussage wird.

Die Gesamtheit aller Lösungen wird Lösungsmenge von (∗) genannt.

Ist das gegebene Tupel eine Lösung der linearen Gleichung?

(a) 
$$
x - 2y = 7
$$
; (5, -1)  
\n5 - (-2) = 7 ja  
\n(b)  $-r + s - t = -1$ ; (1, 2, 3)  
\n $-1 + 2 - 3 = -2 \neq -1$  nein  
\n(c)  $2z_1 + 3z_3 - 4z_4 = 1$ ; (3, 9, 1, 2)  
\n $2 \cdot 3 + 0 \cdot 9 + 3 \cdot 1 - 4 \cdot 2 = 1$  ja

#### Die Lösungsmenge einer linearen Gleichung

Setzt man in eine lineare Gleichung mit n Variablen

 $a_1x_1 + a_2x_2 + \cdots + a_nx_n = b$  (\*)

für  $n-1$  willkürlich wählbare Variablen beliebige Zahlen ein, so ist die Lösung von (\*) eindeutig bestimmt, sofern der Koeffizient der verbleibenden Variable nicht null ist.

Die  $n-1$  (willkürlich) wählbaren Variablen werden *freie Variablen* genannt. Die verbleibende, abhängige Variable heisst gebundene Variable.

#### Beispiel 1.6

Bestimme das fehlende Element, so dass das Tupel eine Lösung von  $a - 3b + 2c = 4$  ist.

(a)  $(a, 1, 2):$   $a-3+4=4$   $\Rightarrow$   $a=3$ (b)  $(7, b, 0)$ :  $7 - 3b + 0 = 4 \Rightarrow b = 1$ (c)  $(3, 1, c):$   $3-3+2c=4$   $\Rightarrow$   $c=2$ 

#### Beispiel 1.7

Bestimme die Lösungsmenge der linearen Gleichung  $2x + 3y = 4$ , indem du so viele freie Variablen wie nötig wählst.

freie Variable: x

gebundene Variable: y

Löse die Gleichung nach y auf:  $3x + 2y = 4$ 

$$
2y = 4 - 3x
$$

$$
y = 2 - \frac{3}{2}x
$$

 $L = \{(x, 2-\frac{3}{2})\}$  $(\frac{3}{2}x): x \in \mathbb{R}$ 

Geometrische Deutung: Jede Lösung  $(x, y)$  der Gleichung  $2x + 3y = 4$  entspricht einem Punkt auf der Geraden  $y = -\frac{3}{2}$  $\frac{3}{2}x + 2$  und umgekehrt.

Bestimme die Lösungsmenge der linearen Gleichung  $x - 2y + z = 1$ , indem du so viele freie Variablen wie nötig wählst.

freie Variablen: x, y

gebundene Variable: z

Löse die Gleichung nach der gebundenen Variablen auf:

 $x - 2y + z = 1 \Rightarrow z = 1 - x + 2y$  $L = \{(x, y, 1 - x + 2y) : x \in \mathbb{R}, y \in \mathbb{R}\}\$  $x = 1, y = 2 \Rightarrow (1, 2, 4) \in L$ 

Geometrische Deutung: Jede Lösung  $(x, y, z)$  der Gleichung  $x - 2y + z = 1$  entspricht einem Punkt in der Ebene mit der Gleichung  $z = 1 - x - 2y$  und umgekehrt.

#### Gleichungssysteme

Fasst man m lineare Gleichungen mit jeweils n Variablen  $x_1, x_2, \ldots, x_n$  zusammen, so erhält man ein Gleichungssystem aus m Gleichungen mit n Variablen. Formal:

$$
a_{1,1}x_1 + a_{1,2}x_2 + \ldots + a_{1,n}x_n = b_1
$$
  
\n
$$
a_{2,1}x_1 + a_{2,2}x_2 + \ldots + a_{2,n}x_n = b_2
$$
  
\n
$$
\vdots = \vdots
$$
  
\n
$$
a_{m,1}x_1 + a_{m,2}x_2 + \ldots + a_{m,n}x_n = b_m
$$

Der Index vor dem Komma bezeichnet die Nummer der Gleichung und der Index nach dem Komma die Nummer der Variablen bzw. des Koeffizienten innerhalb der Gleichung.

#### Beispiel 1.9

 $3r + 4s - 5t + u = 8$  $r - 2s + 6u = -7$  $r + 2s - 3t + 5u = 12$ Anzahl Gleichungen: 3 Anzahl Variablen: 4 2. Variable  $(x_2)$ : s Koeffizient  $a_{3,2}$ : 2 Koeffizient  $a_{2,3}: 0$  [2. Gleichung:  $a - 2b + 0c + 6d = -7$ ]

Konstante  $b_1$ : 8

#### Bemerkung

In Schulbüchern wird das Zusammenfassen von Gleichungen zu einem Gleichungssystem manchmal auch durch zwei senkrechte Balken verdeutlicht:

$$
\begin{vmatrix} 3a + 4b - 5c + d = 8 \\ a - 2b + 6d = -7 \\ a + 2b - 3c + 5d = 12 \end{vmatrix}
$$

Wir verzichten auf diese zusätzlichen Symbole und gehen bei mehreren untereinander stehenden linearen Gleichungen jeweils von einen System zusammengehörender Gleichungen aus.

Etwas aufpassen müssen bei Variablen, die "verschwinden", wenn ihr Koeffizient null ist  $(a - 2b + 0c + 6d = -7).$ 

#### Die Lösungsmenge eines Gleichungssystems

Haben die m Gleichungen des Gleichungssystems

$$
a_{1,1}x_1 + a_{1,2}x_2 + \ldots + a_{1,n}x_n = b_1
$$
  
\n
$$
a_{2,1}x_1 + a_{2,2}x_2 + \ldots + a_{2,n}x_n = b_2
$$
  
\n
$$
\vdots = \vdots
$$
  
\n
$$
a_{m,1}x_1 + a_{m,2}x_2 + \ldots + a_{m,n}x_n = b_m
$$

in den Variablen  $x_1, x_2, \ldots, x_n$  jeweils die Lösungsmenge  $L_1, L_2, \ldots, L_m$ , so ist die Lösungsmenge des Gleichungssystems die Schnittmenge

$$
L = L_1 \cap L_2 \cap \dots \cap L_m
$$

Da die Lösungen aller Gleichungen  $n$ -Tupel sind, muss auch die Lösungsmenge des Gleichungssystems ein n-Tupel sein.

#### Beispiel 1.10

Welche der 3-Tupel  $(x, y, z)$  sind Lösungen des Gleichungssystems?

$$
x + y + z = 3
$$

$$
x + y - z = 1
$$

(a) 
$$
(1,1,1)
$$
 1+1+1=3 (w)  $\Rightarrow$  Lösung  
1+1-1=1 (w)

(b) 
$$
(2, -1, 2)
$$
 2-1+2=3 (w)  $\Rightarrow$  keine Lösung  
2-1-2=1 (f)

Bestimme die Lösungsmenge des Gleichungssystems durch Raten:

$$
x + y = 5
$$

$$
x - y = 3
$$

# $L = \{(4,1)\}\$

#### Beispiel 1.12

Bestimme die Lösungsmenge des Gleichungssystems durch Raten.

$$
2x + 5y = 7
$$

$$
2x + 5y = 11
$$

# $L = \{\}\$

### Beispiel 1.13

Bestimme die Lösungsmenge des Gleichungssystems durch Raten.

$$
x - y = 2
$$

$$
2x - 2y = 4
$$

 $L = \{(x, y): x - y = 2\}$ 

Beide Gleichungen haben dieselbe Lösungsmenge!

#### Beispiel 1.13

Bestimme die Lösungsmenge des Gleichungssystems.

$$
x = 3
$$

$$
2x - y = 4
$$

# $L = \{(3, 2)\}\$

#### Zusammenfassung

- Lineare Gleichungssysteme sind aus linearen Gleichungen aufgebaut; ihre Lösungsmenge ist die Schnittmenge der Lösungsmengen der einzelnen Gleichungen.
- Durch Einsetzen können wir prüfen, ob ein gegebenes Tupel Lösung eines (linearen) Gleichungssystems ist.
- Die Lösungsmenge einer linearen Gleichung in zwei Variablen kann geometrisch als Gerade in der Ebene gedeutet werden.
- Die Lösungsmenge einer linearen Gleichung in drei Variablen kann geometrisch als Ebene im Raum gedeutet werden.

Das systematische Lösen von Gleichungssystemen wird in den folgenden Abschnitten behandelt.

# 2 Die Einsetzungsmethode

#### Beispiel 2.1

 $2x + y = 11$  (1)  $8x - 3y = 9$  (2) Löse (1) nach y auf:  $y = 11 - 2x$  (3) Setze (3) in (2) ein:  $8x - 3(11 - 2x) = 9$  $8x - 33 + 6x = 9$  $14x = 42$  $x = 3$ Setze  $x = 3$  in (3) ein:  $y = 11 - 2 \cdot 3 = 5$ 

 $L = \{(3, 5)\}\$ 

#### Beispiel 2.2

 $9x - 5y = 3$  (1)  $3x + 2y = 12$  (2) Löse (2) nach  $3x$  auf:  $3x = 12 - 2y$  (3) Setze (3) in (1) ein:  $3(12 - 2y) - 5y = 3$  $36 - 6y - 5y = 3$  $33 = 11y$  $y = 3$ 

Setze  $y = 3$  in (3) ein:  $3x = 12 - 2 \cdot 3 = 6 \implies x = 2$  $L = \{(2,3)\}\$ 

#### Beispiel 2.3 (nichtlineares Gleichungssystem)

$$
x^{2} + y^{2} = 5 \quad (1)
$$
  
\n
$$
x + 2y = 0 \quad (2)
$$
  
\nLöse (2) nach *x* auf:  $x = -2y \quad (3)$   
\nSetze (3) in (1) ein:  $(-2y)^{2} + y^{2} = 5$   
\n
$$
4y^{2} + y^{2} = 5
$$
  
\n
$$
5y^{2} = 5
$$
  
\n
$$
y^{2} = 1
$$
  
\n
$$
y_{1,2} = \pm 1
$$
  
\nSetze  $y_{1,2} = \pm 1$  in (3) ein:  $x_{1,2} = -2 \cdot (\pm 1) = \mp 2$ 

 $L = \{(-2, 1), (2, -1)\}\$ 

 $2x - 4y + z = 4$  (1)  $x + 5y - z = 6$  (2)  $2x - y + 2z = 9$  (3) Löse (1) nach z auf:  $z = 4 - 2x + 4y$  (4) Setze  $(4)$  in  $(2)$  und  $(3)$  ein:  $x + 5y - (4 - 2x + 4y) = 6$  (5)  $2x - y + 2(4 - 2x + 4y) = 9$  (6) Vereinfache (5) und (6):  $3x + y = 10$  (5)  $-2x + 7y = 1$  (6) Löse (5) nach y auf:  $y = 10 - 3x$  (7) Setze (7) in (6) ein:  $-2x + 7(10 - 3x) = 1$  $-23x = -69$  $x = 3$ Setze  $x = 3$  in (7) ein:  $y = 10 - 3 \cdot 3 = 1$ Setze  $x = 3$  und  $y = 1$  in (4) ein:  $z = 4 - 2 \cdot 3 + 4 \cdot 1 = 2$  $L = \{(3, 1, 2)\}\$ 

### Zusammenfassung

Beim Einsetzungsverfahren wird eine der Gleichungen nach einer der Variablen aufgelöst. Daraufhin setzt man den entstehenden Ausdruck in die übrigen Gleichungen ein und erhält ein Gleichungssystem, das um eine Gleichung und eine Variable reduziert ist.

Diesen Schritt wiederholt man so lange, bis nur noch eine Gleichung mit einer Variablen ubrig bleibt. ¨

Anschliessend löst man diese Gleichung nach der verbleibenden Variable auf und setzt die Lösungen sukzessive in die nach den Variablen aufgelösten Gleichungen ein, bis die Werte aller Variablen bestimmt sind.

# 3 Die Additionsmethode

Bei der Additionsmethode versucht man, ein Gleichungssystem durch Auslöschung von Variablen in kleinere Gleichungssysteme umzuformen, bis schliesslich nur noch eine Gleichung mit einer Variablen übrig ist.

Grundidee: Ist  $(x_0, y_0)$  eine Lösung von zwei Gleichungen (1) und (2), dann ist  $(x_0, y_0)$ auch Lösung der Summengleichung  $(1)+(2)$ .

Weise nach, dass das Tupel  $(2, 3, 1)$  Lösung der folgenden Gleichungen ist:

5

(1)  $x + 2y - 4z = 4$ (2)  $3x - y + 5z = 8$  $(1)+(2)$   $4x + y + z = 12$ 

### Beispiel 3.2

 $2x + 5y = 7$  (1)  $3x - 5y = 8$  (2)  $5x = 15$   $(1) + (2) \rightarrow (3)$  $x = 3$ Setze  $x = 3$  z. B. in (1) ein:  $6 + 5y = 7$  $5y=1$  $y=\frac{1}{5}$ 

 $L = \{ (3, \frac{1}{5})$  $\frac{1}{5}$ }

#### Beispiel 3.3

 $x - 4y = 1$  (1)  $2x - 3y = 7$  (2) Addiere das −2-fache von (1) zu (2):  $2x + (-2x) - 3y - (-8y) = 7 + (-2)$  (3)  $5y = 5$  $y=1$ Setze  $y = 1$  in (1) ein:  $x - 4 \cdot 1 = 1$  $x = 5$ 

 $L = \{(5,1)\}\$ 

# 4 Substitution

Mit einer Substitution lassen sich geeignete nichtlineare Gleichungssysteme in lineare Gleichungssysteme umformen, so dass sie mit einem der oben beschriebenen Verfahren lösbar sind.

 $5x^2 - 2y^2 = 7$  Substitution:  $x^2 = a$  $3x^2 + 4y^2 = 25$  $y^2 = b$  $5a - 2b = 7$  $3a + 4b = 25$ Additionsmethode:  $2 \cdot (1) + (2) \cdot 13a = 39 \Rightarrow a = 3$ In (2) einsetzen:  $3 \cdot 3 + 4b = 25 \Rightarrow 4b = 16 \Rightarrow b = 4$ Resubstitution:  $x^2 = a = 3 \Rightarrow x = \pm$ √ 3

 $L = \{ ($ √  $(3, 2), (-$ √  $(3, 2), ($ √  $(3, -2), (-$ √  $\{3,-2\}$ }

 $y^2 = b = 4 \Rightarrow y = \pm 2$ 

#### Beispiel 4.2

6  $\sqrt{x} + 5\sqrt{y} = 13$  Substitution:  $\sqrt{x} = a$ 2  $^{\prime}$  $\overline{x} - 3$  $^{\prime}$  $\overline{y} = 9$  $^{\prime}$  $\overline{y}=b$  $6a + 5b = 13$  $2a - 3b = 9$ Additionsmethode:  $(1) + (-3) \cdot (2)$ :  $14b = -14 \Rightarrow b = -1$ In (2): einsetzen  $2a - 3 \cdot (-1) = 9 \implies 2a = 6 \implies a = 3$ Resubstitution:  $\sqrt{x} = a = 3 \implies x = 9$  $^{\prime}$  $\overline{y} = b = -1 \implies y = \text{kein Lsg.}$  $L = \{\}\$ 

 $rac{7}{x} - \frac{2}{y} = \frac{23}{4}$ 4  $\frac{3}{x} + \frac{1}{y} = 2$  $rac{3}{x} + \frac{1}{y}$ Substitution:  $\frac{1}{x} = a$  $\frac{1}{y} = b$  $7a - 2b = \frac{23}{4}$ 4  $3a + b = 2$ Additionsmethode:  $(1) + 2 \cdot (2)$ :  $13a = \frac{39}{4} \Rightarrow a = \frac{3}{4}$ 4 In (2): einsetzen  $3 \cdot \frac{3}{4} + b = 2 \implies b = 2 - \frac{9}{4} = -\frac{1}{4}$ 4 Resubstitution:  $\frac{1}{x} = a = \frac{3}{4}$   $\Rightarrow$   $x = \frac{4}{3}$ 3  $\frac{1}{y} = b = -\frac{1}{4}$   $\Rightarrow$   $y = 4$  $L = \{(\frac{3}{4})\}$  $\frac{3}{4}, -4)$ 

# 5 Vermischte Aufgaben

Theorie fehlt noch

# 6 Textaufgaben

Theorie/Beispiele fehlen noch

# 7 Das Verfahren von Gauss

Das Verfahren von Gauss ist eine systematische Form des Additionsverfahrens, die sich gut zur Lösung von grossen linearen Gleichungssystemen (mit einem Computer) eignet.

In einem ersten Schritt wird das lineare Gleichungssystem auf Zeilenstufenform gebracht. Danach wird die Lösung durch Rückwärtseinsetzen bestimmt.

### Matrizen

Um später weniger schreiben zu müssen, stellen wir ein lineares Gleichungssystem durch ein rechteckiges Zahlenschema (Matrix) aus seinen Koeffizienten und Konstanten dar.

Wichtig dabei ist, dass die Koeffizienten jeweils in der gleichen Reihenfolge auftreten und fehlende Variablen durch Nullen berücksichtigt werden.

#### Beispiel 7.1

 $2x - 5y = 3$  $-x + 7y = -4$ ⇒  $\begin{pmatrix} 2 & -5 & 3 \end{pmatrix}$  $-1$  7  $-4$  $\setminus$ 

```
x_1 + 4x_2 - 3x_3 = 52x_1 - x_3 = 175x_1 + 2x_2 + 3x_3 = 8⇒
                       \sqrt{ }\overline{1}1 4 −3 5
                          2 0 −1 17
                          5 2 3 8
                                           \setminus\overline{1}
```
### Zeilenstufenform

- Eine Zeile, die nur aus Nullen besteht, wird Nullzeile genannt.
- Das erste (das am weitesten links stehende) Element einer Matrixzeile wird das Pivotelement genannt.

Eine Matrix ist in Zeilenstufenform, wenn sie die folgenden drei Bedingungen erfüllt:

- $\bullet$  Allfällige Nullzeilen stehen am unteren Matrixrand.
- In den Nicht-Nullzeilen steht das Pivotelement einer höher liegenden Zeile immer weiter links als das Pivotelement einer darunter liegenden Zeile.
- Alle Pivotelemente haben den Wert 1.

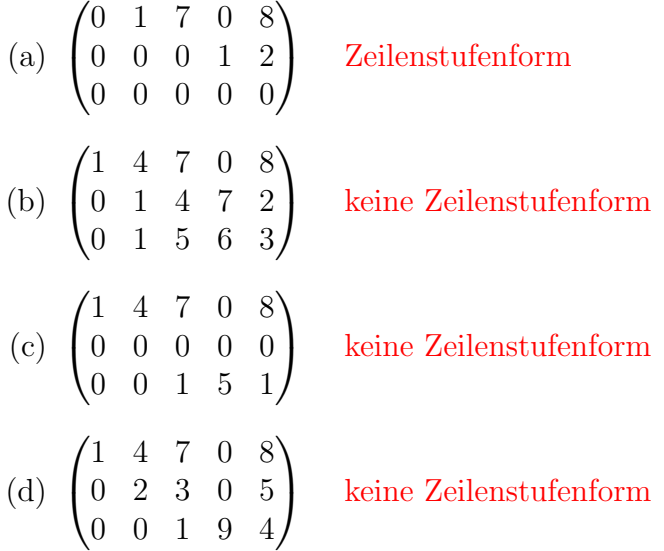

#### Beispiel 7.4 (Rückwärtseinsetzen)

Ein Gleichungssystem in Zeilenstufenform ist leicht zu lösen:

 $\sqrt{ }$  $\mathcal{L}$ 1 −4 1 11 0 1 −3 −16 0 0 1 5  $\setminus$  <sup>⇔</sup>  $x - 4y + z = 11$  (1)  $y - 3z = -16$  (2)  $z = 5$  (3)  $z = 5$  in (2) einsetzen und nach y auflösen:  $y-15=16$   $\Rightarrow$   $y=-1$ 

 $z = 5$  und  $y = -1$  in (1) einsetzen und nach x auflösen:

 $x+4+5=11 \Rightarrow x=2$ 

 $L = \{(2, -1, 5)\}\$ 

#### Elementare Zeilenumformungen

Folgende Zeilenumformungen verändern die Lösungsmenge eines Gleichungssystems nicht:

- Vertauschen von zwei Zeilen,
- Multiplikation einer Zeile mit einer Zahl ungleich Null,
- Addition einer Zeile zu einer anderen.

 $8x - 9y = -1$  $x - y = 1$  $\Leftrightarrow$  8 −9 −1 1 −1 1 1 −1 1 8 −9 −1  $\,$  1  $\,$  –1  $\,$  1  $\,$  $0 -1 -9$  $\begin{array}{ccc} 1 & -1 & 1 \\ 0 & 1 & 9 \end{array}$   $\Leftrightarrow$  $x - y = 1$  $y = 9$  $y = 9$  in (1) einsetzen:  $x - 9 = 1 \Rightarrow x = 10$  $L = \{(10, 9)\}\$ 

#### Beispiel 7.6

 $-5x - 8y - 9z = -2$   $-5$   $-8$   $-9$   $-2$  $x+2y+z=4$   $\Leftrightarrow$  1 2 1 4  $2x - 7y - 5z = -4$  2  $-7$   $-5$   $-4$ 1 2 1 4  $-5$   $-8$   $-9$   $-2$  $2 -7 -5 -4$ 1 2 1 4 0 2 −4 18 0 −11 −7 −12 1 2 1 4  $0 \t 1 \t -2 \t 9$ 0 −11 −7 −12 1 2 1 4  $0 \quad 1 \quad -2 \quad 9$ 0 0 −29 87 1 2 1 4  $x + 2y + z = 4$ 0 1  $-2$  9  $\Leftrightarrow$   $y-2z=9$ 0 0 1 −3  $z = -3$ Rückwärtseinsetzen:  $(z = -3)$  $y+6=9$   $\Rightarrow$   $y=3$  $x+6-3=4$   $\Rightarrow$   $x=1$  $L = \{(1, 3, -3)\}\$